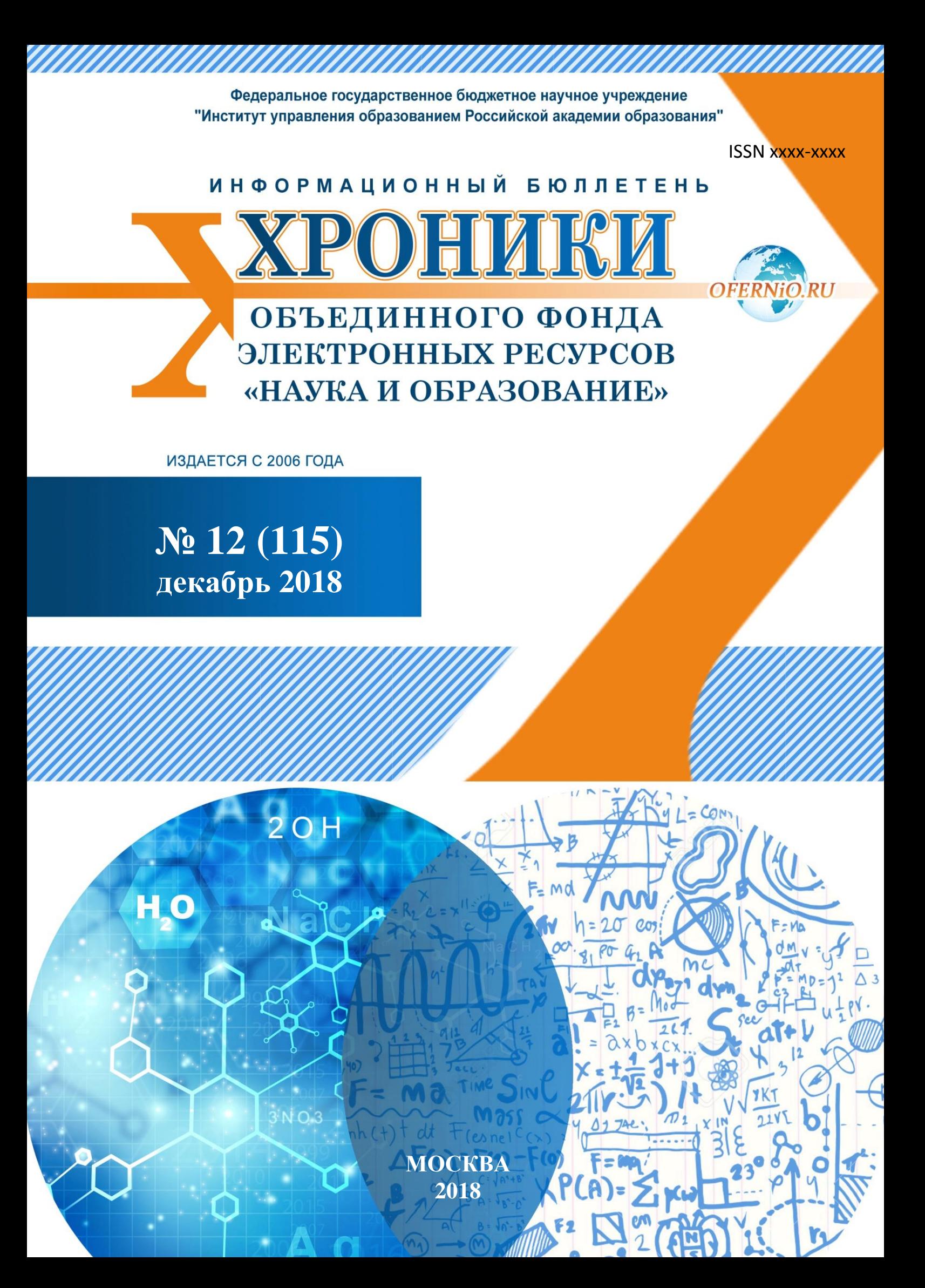

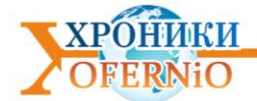

УДК - 37, 519.688 ББК – 74.2002.4 ГРНТИ – 14.01.11, 50.41

**Учредитель:** Александра Ивановна Галкина **Бюллетень «Хроники Объединенного фонда электронных ресурсов "Наука и образование"» № 12 (115) 2018**

Электронная версия издания размещена на портале http://ofernio.ru/portal/modules/news/

DOI**:** http://doi.org/11.12731/ofernio.2018.12

#### **Издание основано в 2006 г.**

*С 2006 года до 2009 год издание носило название "Инновации науки и образования (Телеграф отраслевого фонда алгоритмов и программ)"*

**Главный редактор** А.И. Галкина, руководитель ОФЭРНиО, почетный работник науки и техники РФ **Администратор сайта** и Саминистратор сайта **Дизайн издания** М.А. Ходенкова

> Москва ФГБНУ ИУО РАО, Объединенный фонд электронных ресурсов "Наука и образования" 2018

> > *© А.И. ГАЛКИНА*

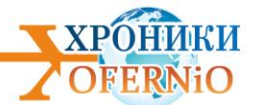

# ОГЛАВЛЕНИЕ

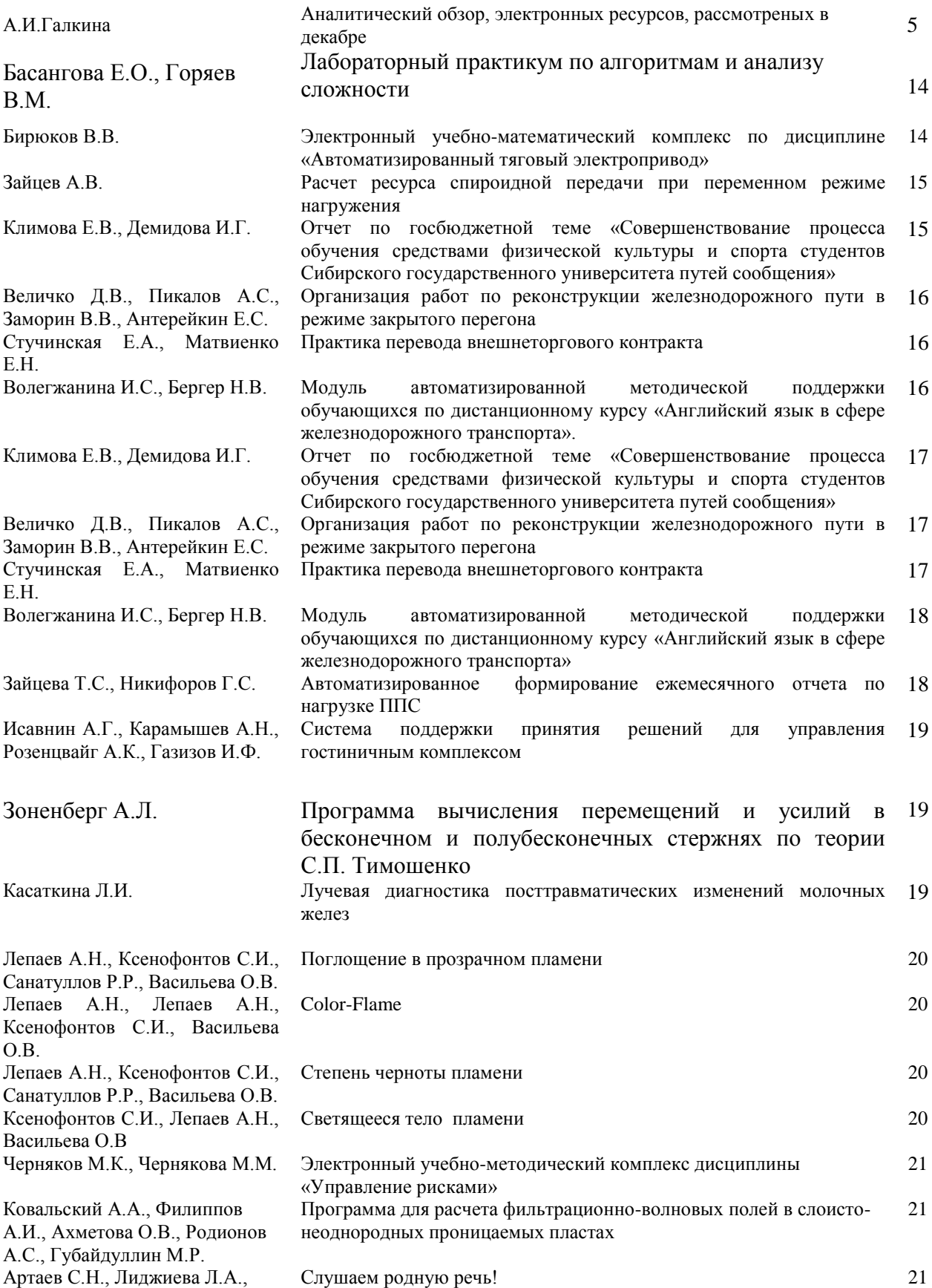

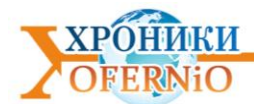

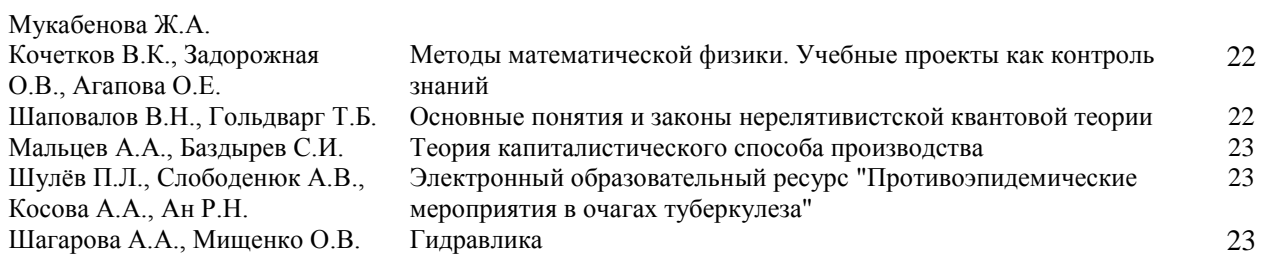

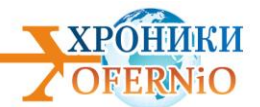

#### **АНАЛИТИЧЕСКИЙ ОБЗОР**

А.И. Галкина

#### *I. Общий обзор*

В декабре рассмотрено 56 разработок, допущено к регистрации 32 электронных ресурса следующих 33-х авторов:

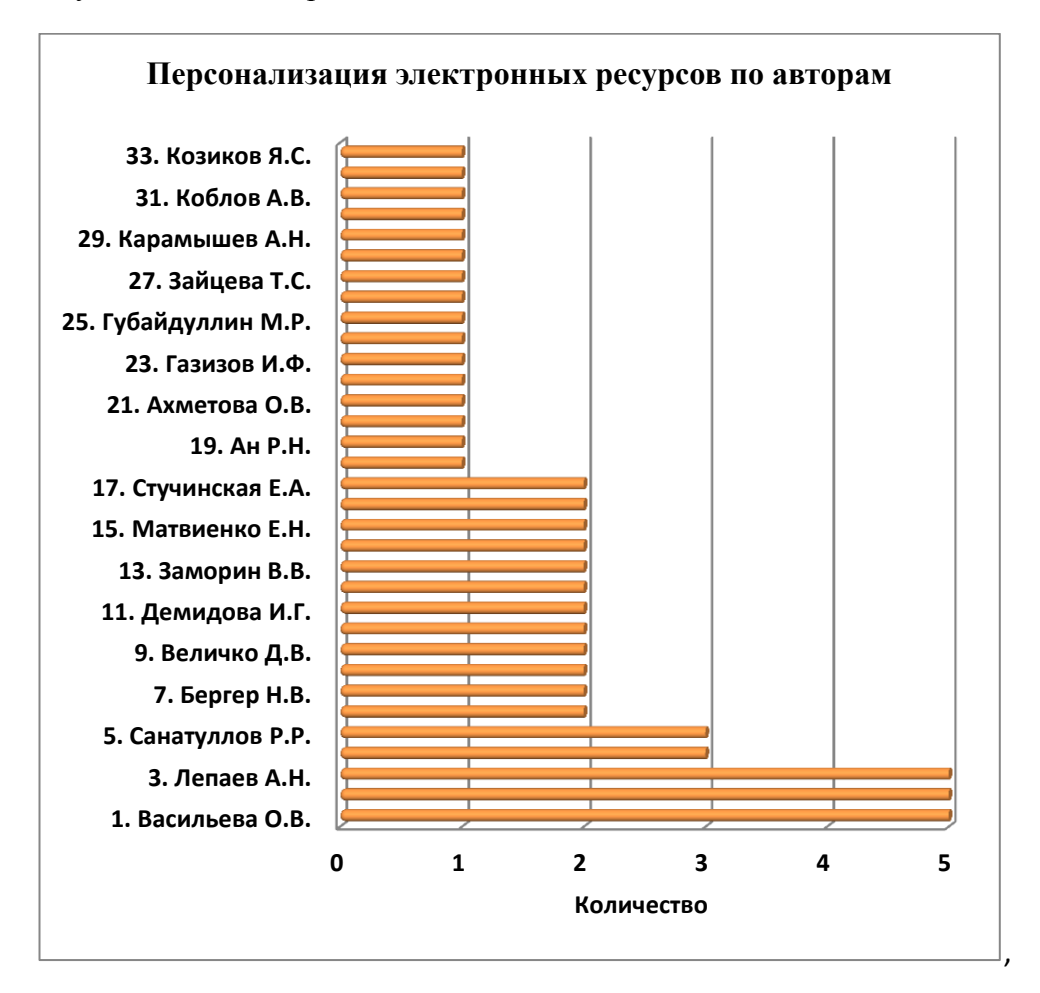

Рис. 1 Персонализация электронных ресурсов по авторам

среди которых первое место по количеству зарегистрированных электронных ресурсов занимают

1. Васильева О.В., 2. Ксенофонтов С.И., 3. Лепаев А.Н. из следующих наукоградов:

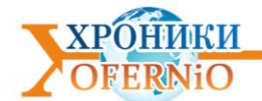

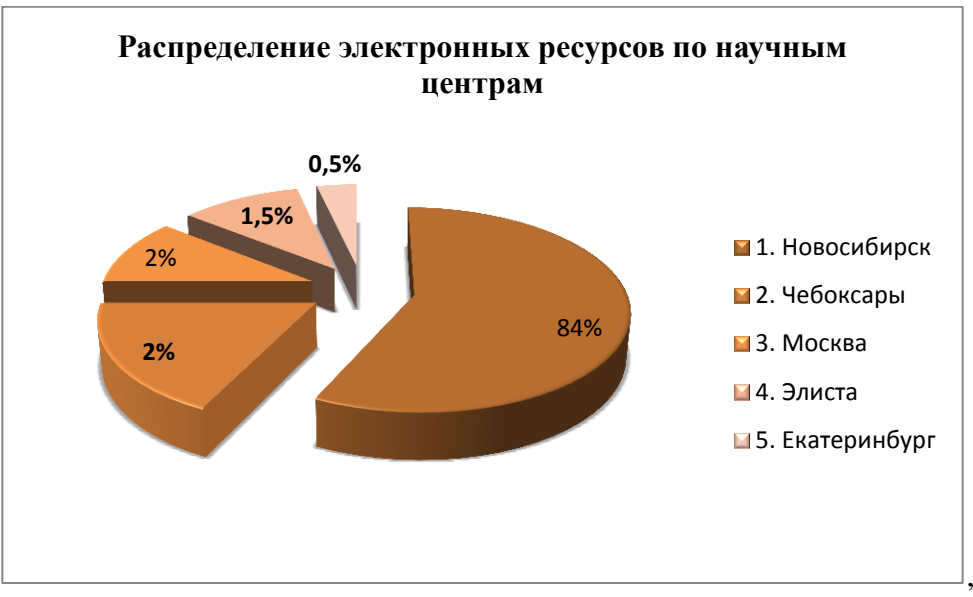

Рис. 2 Распределение электронных ресурсов по научным центрам

среди которых по числу зарегистрированных электронных ресурсов первое место занимает Новосибирск.

Среди организаций-разработчиков фигурируют следующие вузы:

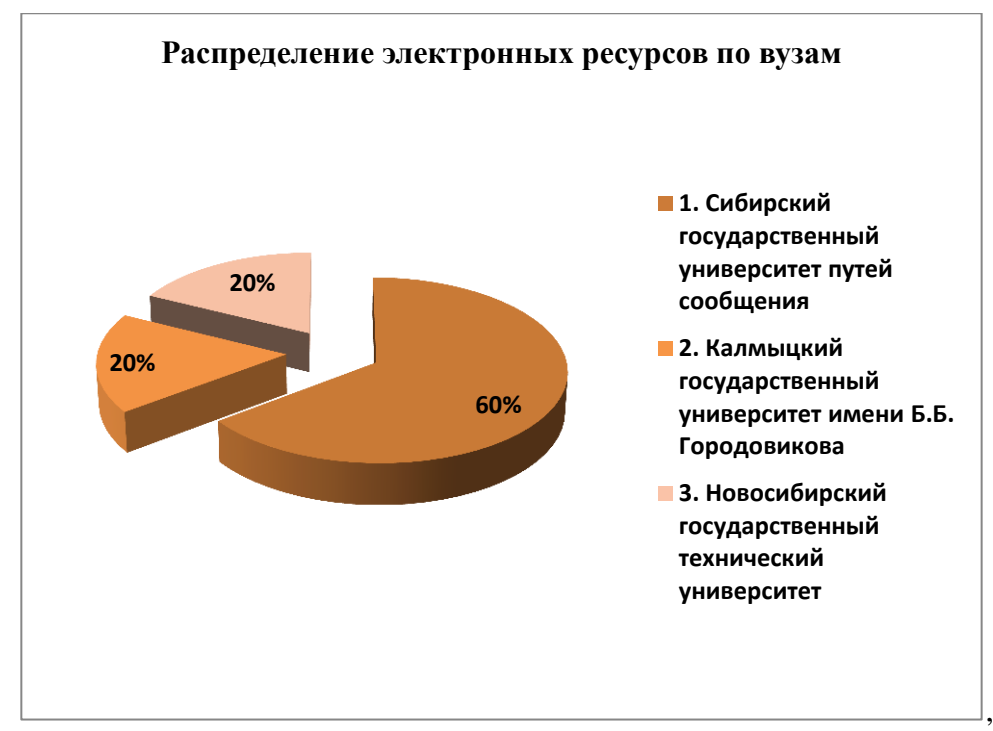

Рис. 3 Распределение электронных ресурсов по вузам

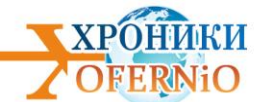

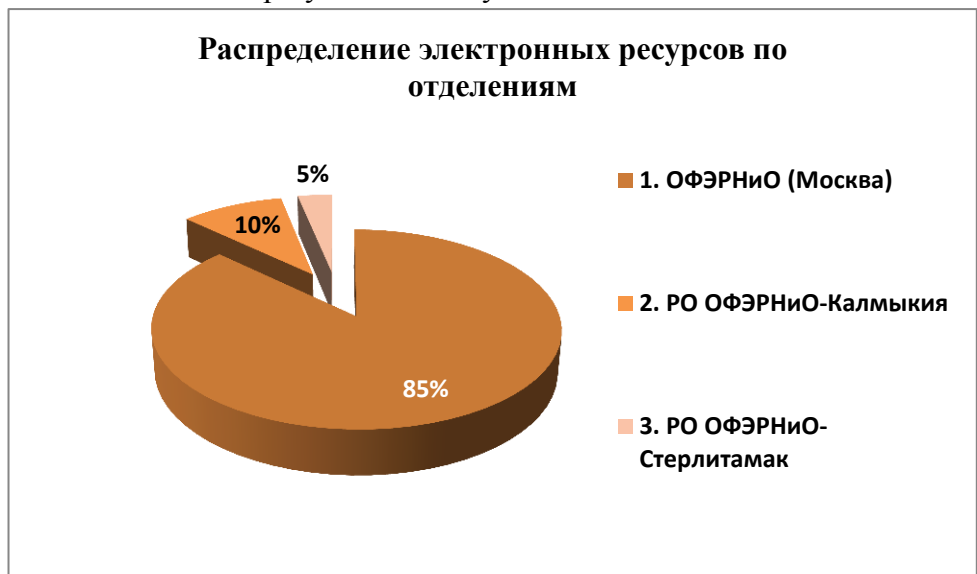

при участии следующих отделений:

Рис. 4 Распределение электронных ресурсов по отделениям

В качестве общих характеристик зарегистрированных электронных ресурсов рассмотрим их распределение по типам ЭВМ, по типам и версиям ОС, по инструментальным средствам их разработки:

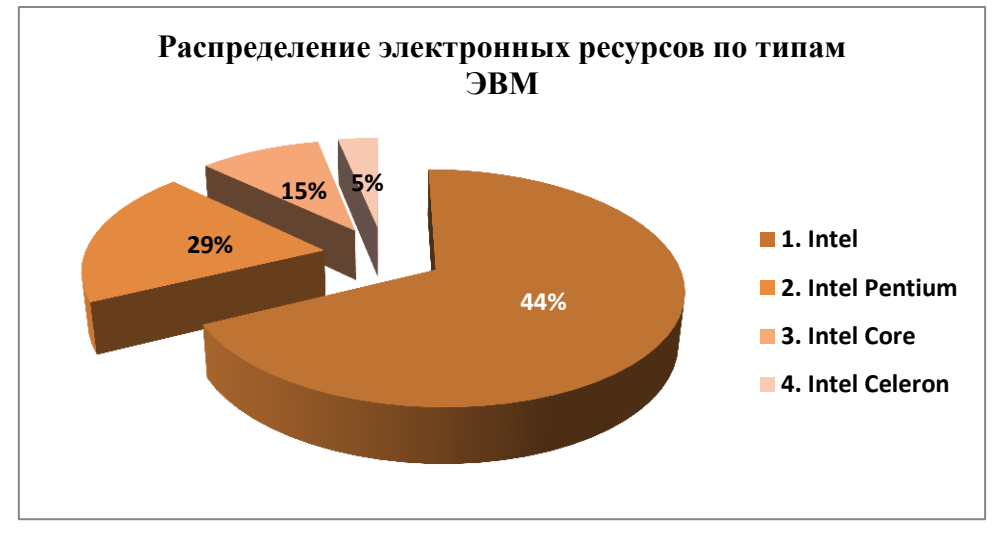

Рис. 5 Распределение электронных ресурсов по типам ЭВМ

демонстрируя 100% использование компьютеров на платформе Intel/

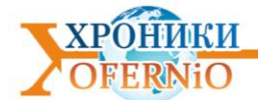

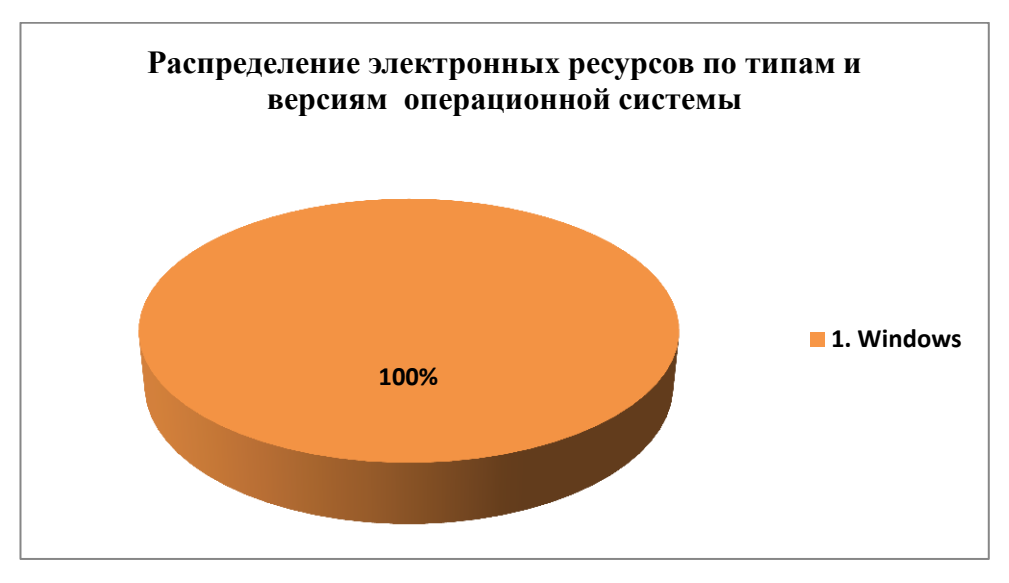

Рис. 6 Распределение электронных ресурсов по типам и версиям операционной системы

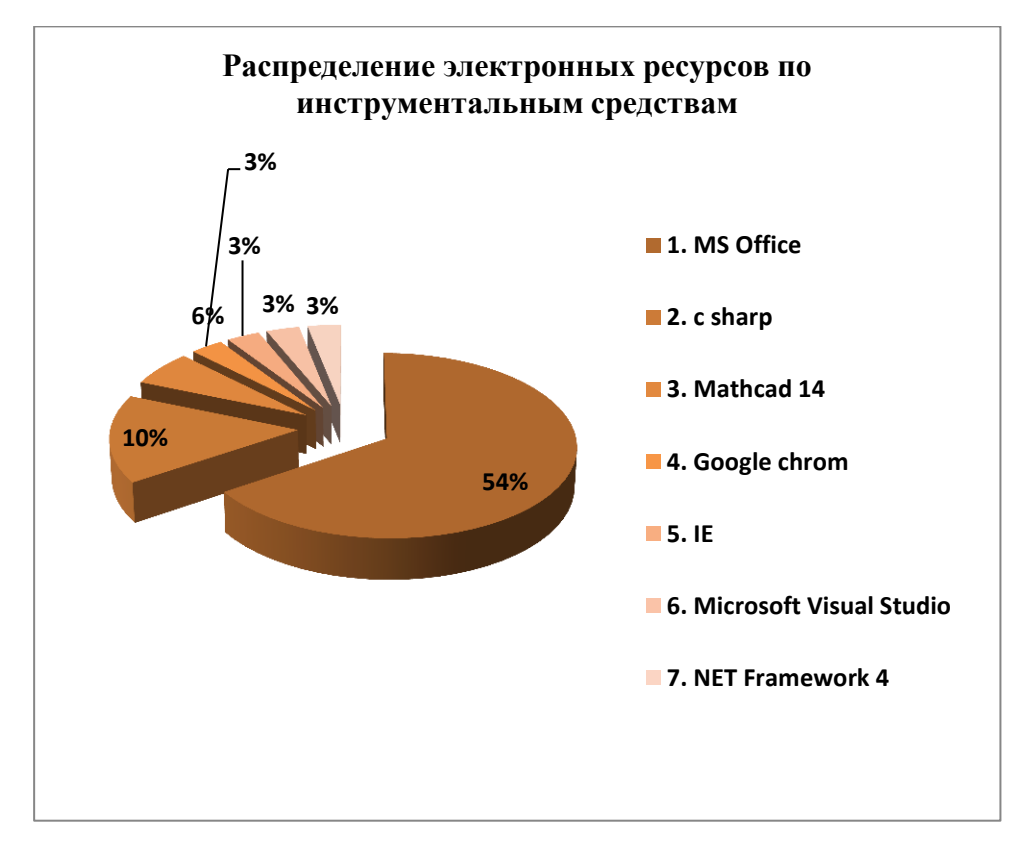

Рис. 7 Распределение электронных ресурсов по инструментальным средствам

что демонстрирует преимущественное использование MS Office и разнообразные языки программирования

Анализ распределения зарегистрированных в декабре электронных ресурсов по функциональному признаку демонстрирует следующая диаграмма:

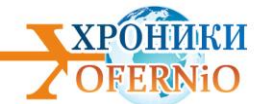

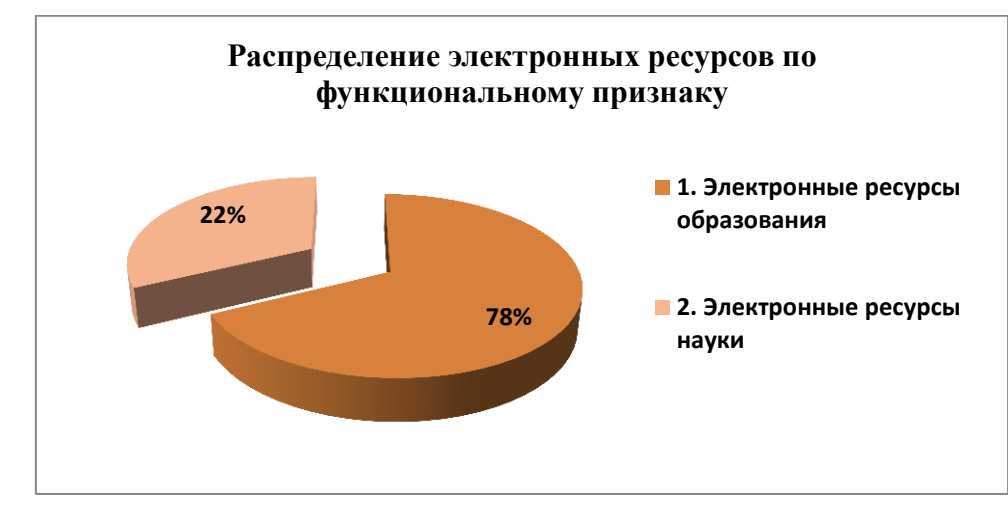

Рис. 8 Распределение электронных ресурсов по функциональному признаку

демонстрируя преимущество электронных ресурсов образования

#### *II. Обзор электронных ресурсов образования*

Рассмотрим распределение электронных ресурсов образования по функциональному признаку:

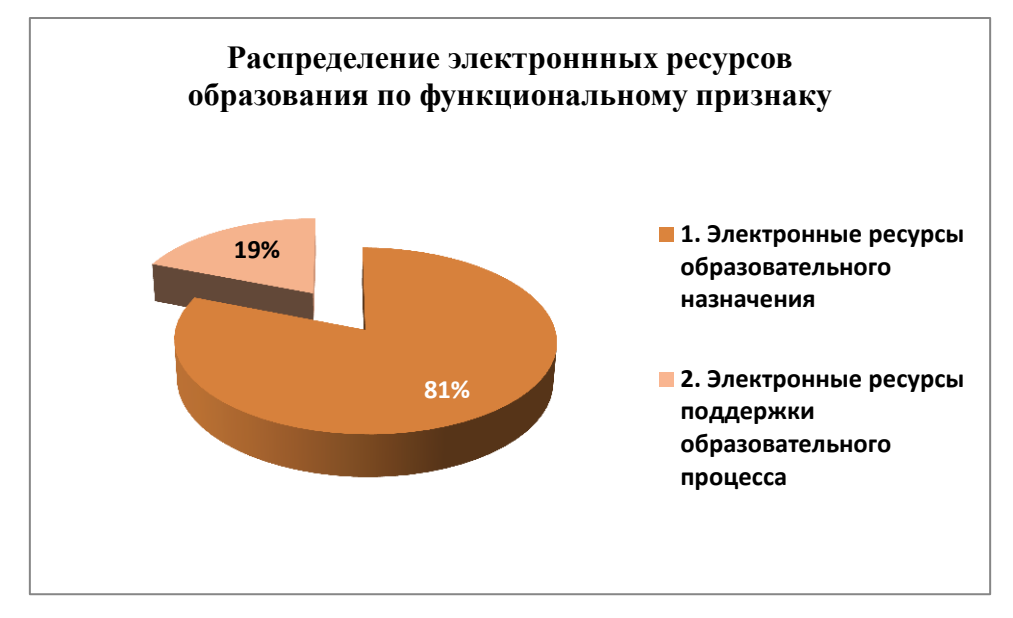

Рис. 9 Распределение электроннных ресурсов образования

по функциональному признаку

Преимущественное преобладание электронных ресурсов образовательного назначения,

т.е. которые непосредственно предназначенных для обучения, сопровождается

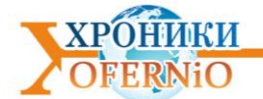

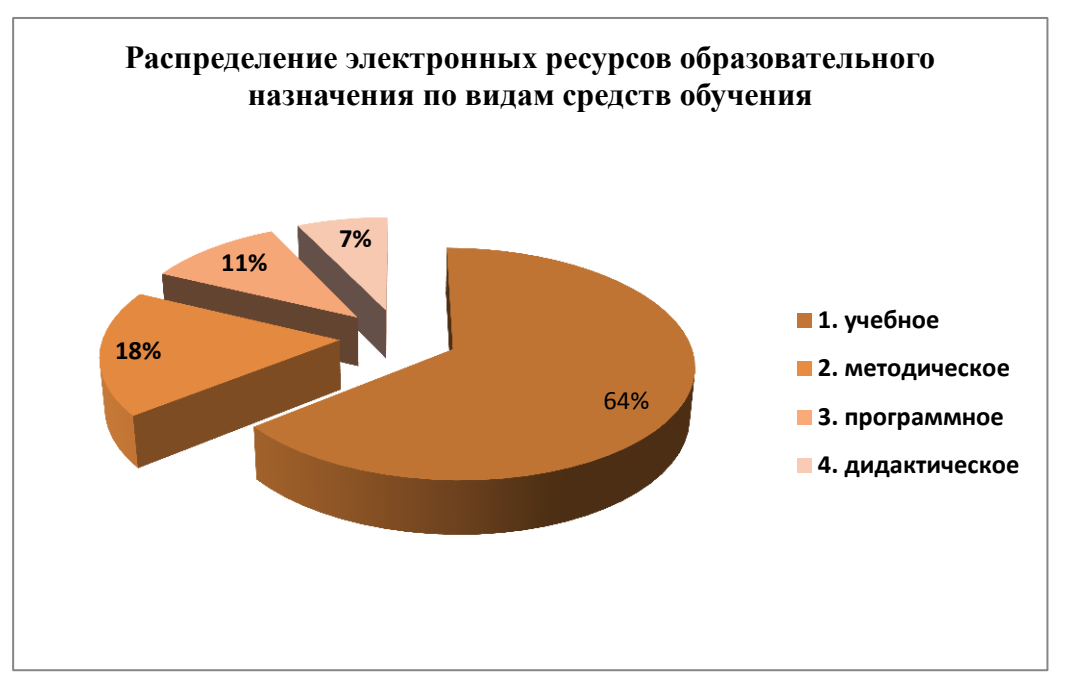

следующим распределением по видам средств обучения:

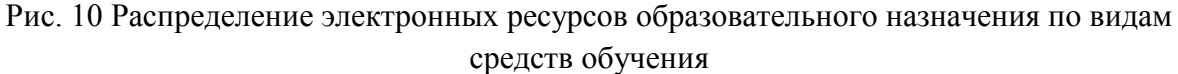

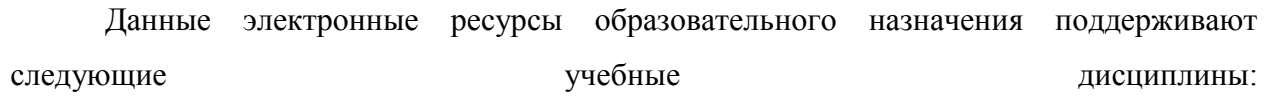

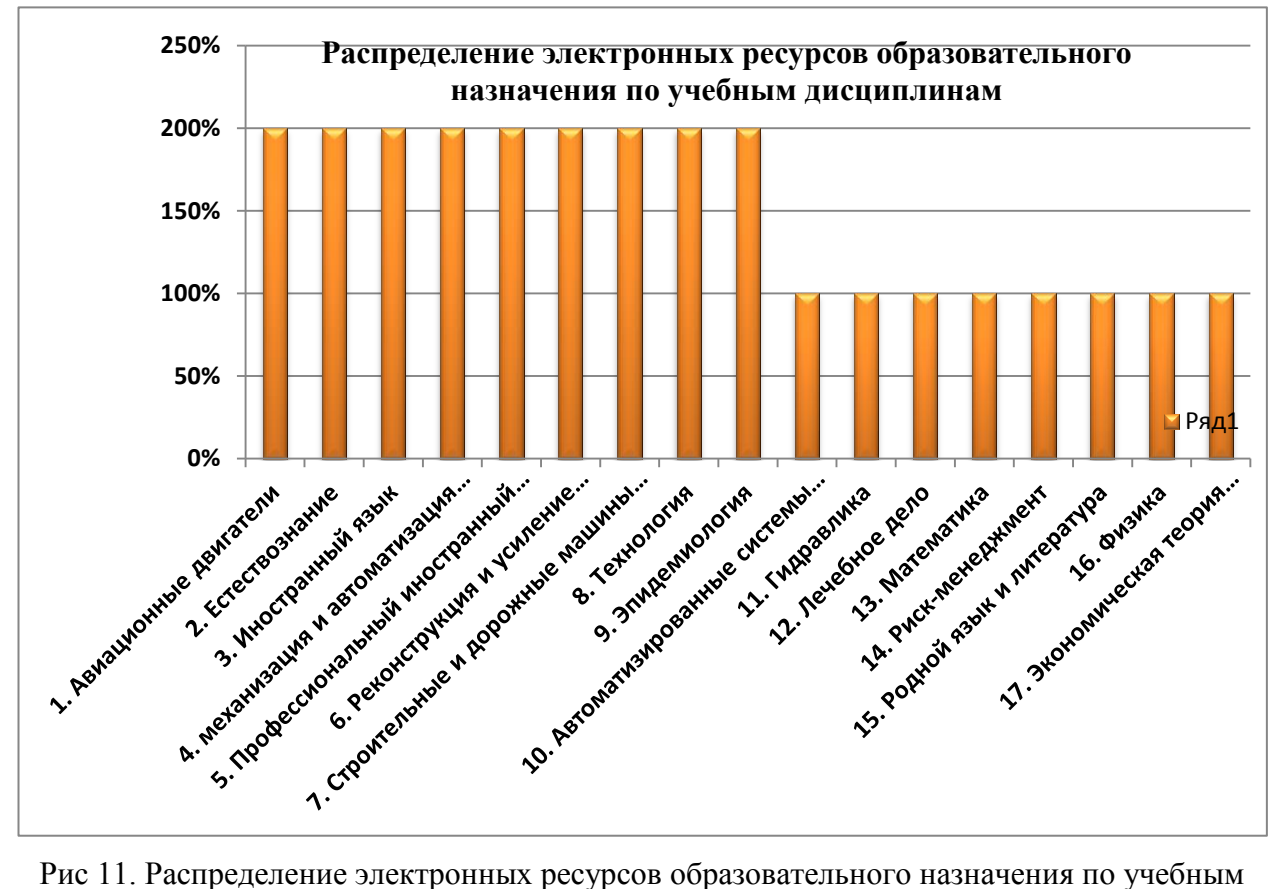

дисциплинам

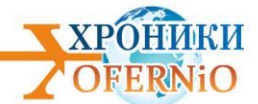

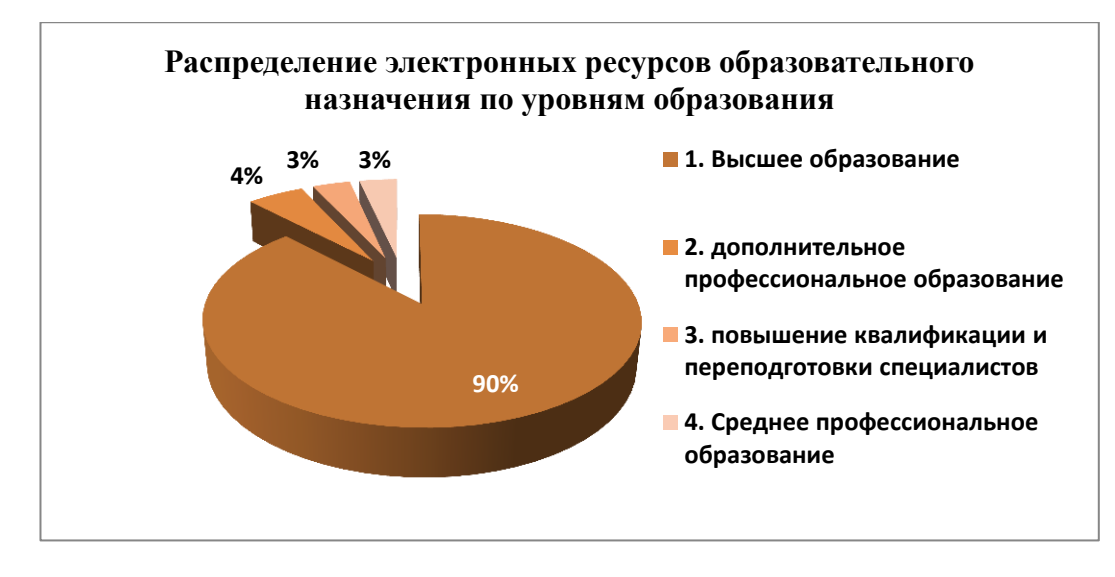

и предназначены для следующих уровней образования:

Рис 12. Распределение электронных ресурсов образовательного назначения по уровням образования

и следующих подуровней высшего образования:

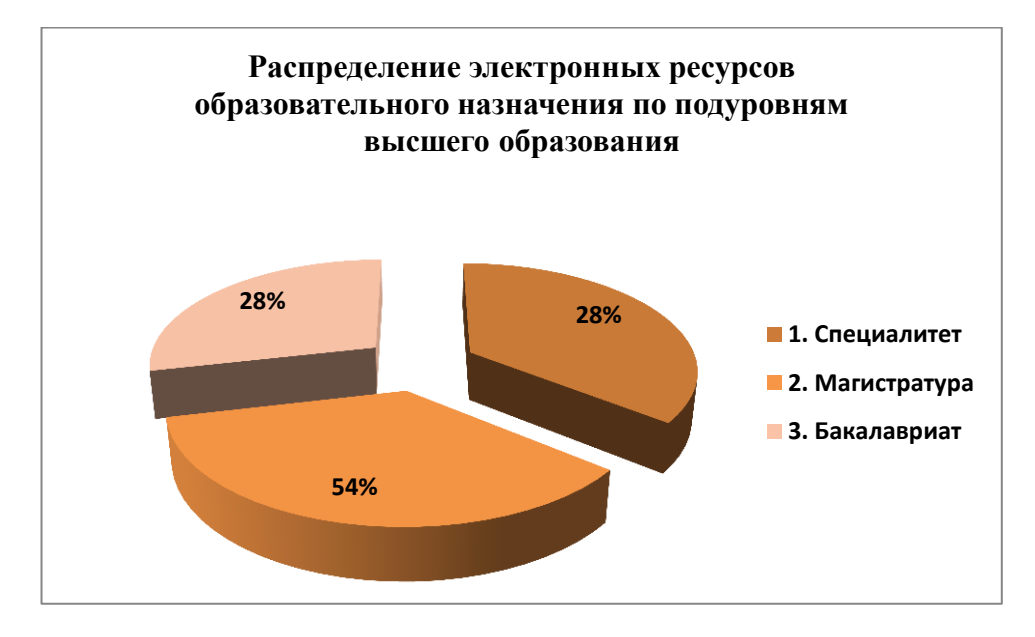

Рис 13. Распределение электронных ресурсов образовательного назначения по подуровням высшего образования

Анализ форм реализации электронных ресурсов образовательного назначения:

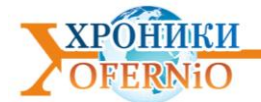

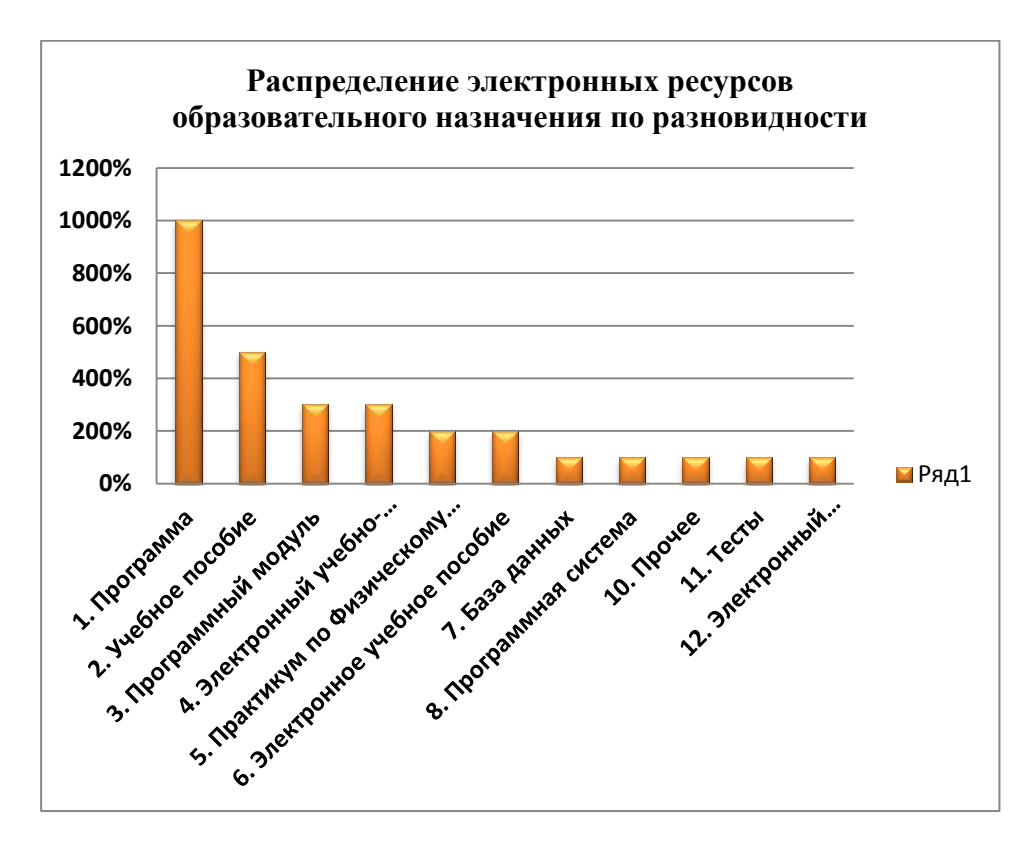

Рис. 14 Распределение электронных ресурсов образовательного назначения по формам реализации

#### *III. Обзор электронных ресурсов науки*

Зарегистрированные электронные ресурсы науки представлены в следующих формах:

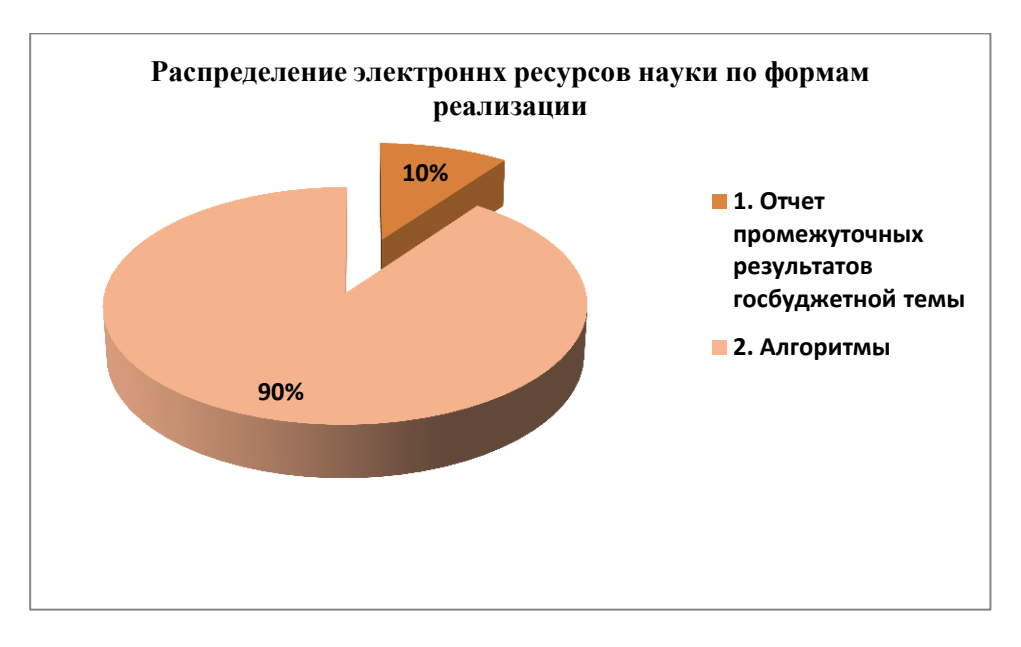

Рис. 15 Распределение электронных ресурсов науки по формам реализации со следующим распределением по научным направлениям (ГРНТИ):

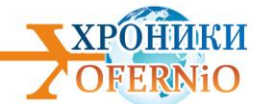

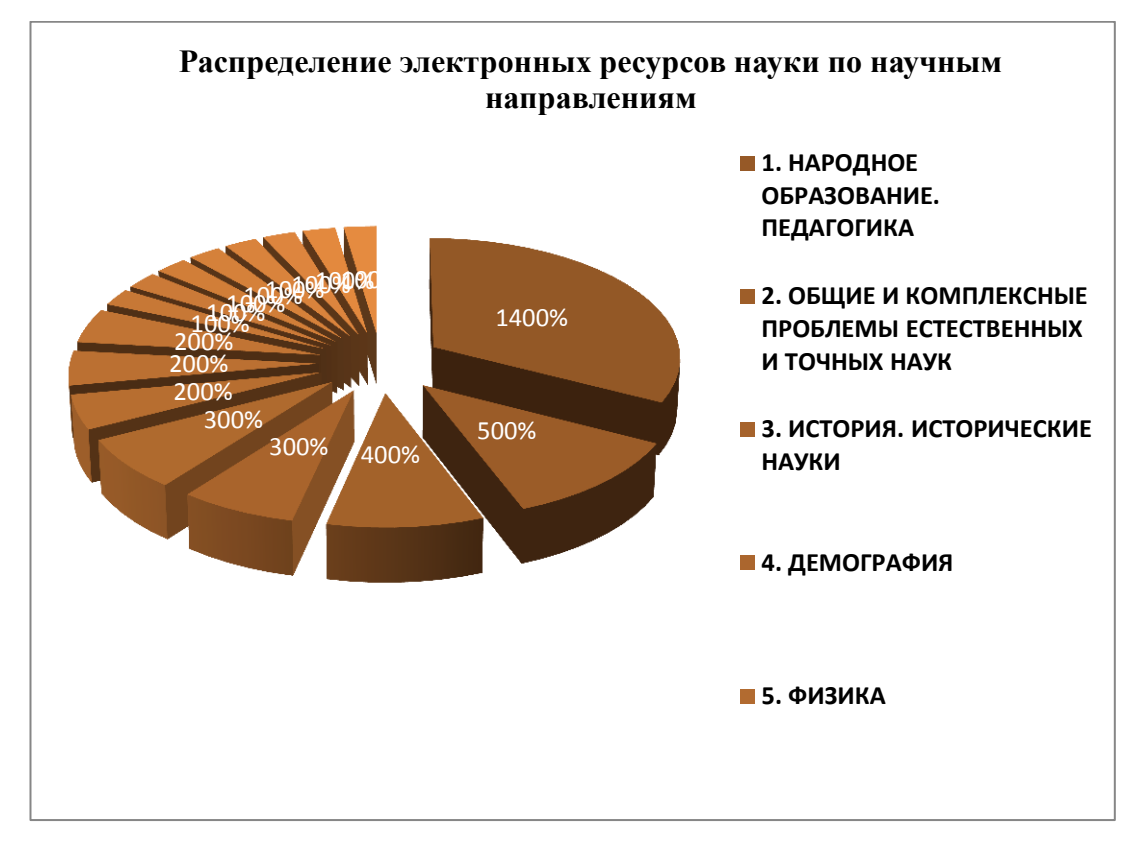

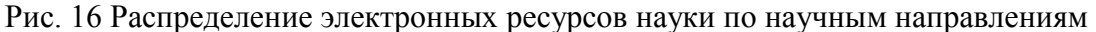

#### **Выводы:**

Главным выводом декабря – это разработка электронных ресурсов образовательного назначения, поддерживающих как технические, так и гуманитарные дисциплины для высшей школы – бакалавриата. Мы не можем констатировать преимущество инженерных и технологических дисциплин, столь подготовки востребованных в настоящее время для страны специалистов.

По-прежнему преобладает очное обучение, что обусловлено отсутствием тренажеров, эмуляторов, симуляторов для выработки практических навыков, столь необходимых при подготовке специалистов инженерных и технологических специальностей.

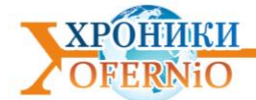

# ХРОНИКИ

ОБЪЕДИННОГО ФОНДА ЭЛЕКТРОННЫХ РЕСУРСОВ «НАУКА И ОБРАЗОВАНИЕ»

## **УДК** 519,683 **ОФЭРНиО №: 24001 сложности**

Басангова Е.О., Горяев В.М. **Лабораторный практикум по алгоритмам и анализу** 

*Э*лектронный учебник «Лабораторный практикум по алгоритмам и анализу сложности» представляет собой учебное пособие для изучающих приемы разработки алгоритмов, а также оценкиихэффективности. Текст учебника включает необходимый теоретический материал, комплект упражнений и лабораторных заданий по каждой теме. Учебник выполнен в формате PDF. Используемые технические средства. Процессор Intel x86/x64 ОЗУ 512 Мб 10 Мбсвободного пространства на диске ОС Windows XP x86 (или выше). Специальные условия применения и требования организационного, технического и технологического характера. Программы для чтения файлов PDF: Adobe Reader, STDU Viewer. Условия передачи документации на разработку или ее продажи Передача материалов для их использования в каких-либо целях происходит с письменного согласия автора.<br>Tun ЭВМ:

*Intel Тип и версия ОС: MS Office 2007* 

#### **УДК** 378, 621.333

**ОФЭРНиО №: 24002**

Бирюков В.В.**Электронный учебно-математический комплекс по дисциплине «Автоматизированный тяговый электропривод»** / Федеральное государственное бюджетное образовательное учреждение высшего образования Новосибирский государственный технический университет

*Э*лектронный учебно-математический комплекс по дисциплине «Автоматизированный тяговый электропривод» включает в себя следующие разделы: теоретический материал, методические указания по изучению дисциплины, контрольные материалы, примеры решения задач, перечень рекомендуемых источников. Теоретический материал содержит исторические факты, классификацию автономных электротранспортных средств, основных элементов их оборудования, основные понятия и методики расчётов, поясняющие их графики, математические модели, рисунки и формулы. Материалы ЭУМК в виде презентаций программы Power Point и стандартных программ Microsoft Office и Paint, и занимают 14,1 МБ. Мультимедийные лекции могут быть использованы для самостоятельной работы студентов очной, заочной и дистанционной форм обучения

*Тип ЭВМ: Intel Тип и версия ОС: Dispace, VBA Office 2007; MS Office*

**УДК** 62-233.3/.9 **ОФЭРНиО №: 24003**

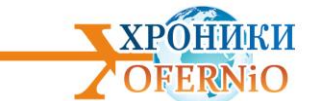

Зайцев А.В. **Расчет ресурса спироидной передачи при переменном режиме нагружения** / Сибирский государственный университет путей сообщения

*П*рограммное обеспечение позволяет на стадии проектирования спироидной передачи рассчитывать прогнозируемый ресурс с учетом режима нагружения выходного вала спироидного редуктора. Программа «Расчет ресурса спироидной передачи при переменном режиме нагружения« разработана на основе программного продукта Microsoft Exel. Данная программа может быть использована в организациях, проектирующих и эксплуатирующих данный тип редукторов, а так же будет полезной для учебных заведений где преподается кур сдисциплин, связанных с приводом подъемнотранспортных, строительных и дорожных машин. Минимальные системные требования: 1. Операционная система Microsoft Windows 95 / 98 / Me / 2000 / XP./2007/2008 2.

Процессор Pentium 133 МГц. 3. 32 МБ оперативной памяти. 4. Разрешение экрана 800 х 600. 5. 4-скоростное устройство для чтения компакт-дисков или DVDдисков. 6. Мышь.

*Тип ЭВМ: Intel Тип и версия ОС: MS Office 2007*

#### **УДК 62-233.3/.9**

#### **ОФЭРНиО №: 24005**

Зайцев А.В. Расчет ресурса спироидной передачи при переменном режиме нагружения / Сибирский государственный университет путей сообщения

*П*рограммное обеспечение позволяет на стадии проектирования спироидной передачи рассчитывать прогнозируемый ресурс с учетом режима нагружения выходного вала спироидного редуктора. Программа «Расчет ресурса спироидной передачи при переменном режиме нагружения« разработана на основе программного продукта Microsoft Exel. Данная программа может быть использована в организациях, проектирующих и эксплуатирующих данный тип редукторов, а так же будет полезной для учебных заведений где преподается курсдисциплин, связанных с приводом подъемнотранспортных, строительных и дорожных машин. Минимальные системные требования:

1. Операционная система Microsoft Windows 95 / 98 / Me / 2000 / XP./2007/2008

- 2. Процессор Pentium 133 МГц.
- 3. 32 МБ оперативной памяти.
- 4. Разрешение экрана 800 х 600.
- 5. 4-скоростное устройство для чтения компакт-дисков или DVD-дисков.

6. Мышь.

*Тип ЭВМ: Intel Тип и версия ОС: MS Office 2007*

#### **УДК** 378.172 (075.8)

#### **ОФЭРНиО №: 24006**

Климова Е.В., Демидова И.Г. **Отчет по госбюджетной теме «Совершенствование процесса обучения средствами физической культуры и спорта студентов Сибирского государственного университета путей сообщения»** /

*Ц*елью физического воспитания студентов является формирование физической культуры личности и способности направленного использования разнообразных средств физической культуры, спорта и туризма для сохранения и укрепления здоровья, психофизической подготовки и самоподготовки к будущей жизни и профессиональной деятельности. Материалы практикума направленны на закрепление знаний студентов по

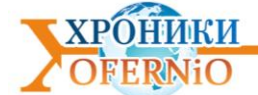

дисциплине «Физическая культура», формирование навыков самостоятельной работы с учебной и учебно-методической литературой.

*Тип ЭВМ: Intel Тип и версия ОС: MS Office 2007, IR*

#### **УДК** 378

#### **ОФЭРНиО №: 24007**

Величко Д.В., Пикалов А.С., Заморин В.В., Антерейкин Е.С. **Организация работ по реконструкции железнодорожного пути в режиме закрытого перегона** / Федеральное государственное бюджетное образовательное учреждение высшего образования «Сибирский государственный университет путей сообщения»

*У*чебное пособие содержит сведения об организации и технологии проведения реконструкции железнодорожного пути. Рассмотрены основные организационнотехнические меры планирования работ. Приведена методика построения графиков производства работ в режиме закрытого перегона. Учебное пособие разработано для студентов специальности 23.05.06 «Строительство железных дорог, мостов и транспортных тоннелей" по специализации "Управление техническим состоянием железнодорожного пути» для очной и заочной форм обучения. *Тип ЭВМ: Intel Тип и версия ОС: MS Office 2007*

#### **УДК** 802:339.5 (015.8)

#### **ОФЭРНиО №: 24008**

Стучинская Е.А., Матвиенко Е.Н. **Практика перевода внешнеторгового контракта** / Федеральное государственное бюджетное образовательное учреждение высшего образования «Сибирский государственный университет путей сообщения»

*П*особие предназначено для обучения навыкам перевода студентов-бакалавров направлений «Экономика" (профиль "Мировая экономика"), "Юриспруденция", студентов специальности "Таможенное дело», магистрантов и аспирантов соответствующих направлений. Может представлять интерес для переводчиков и специалистов, которым необходимо знание основ контрактного дела. В пособии представлены основные переводческие трансформации и правила двустороннего перевода с английского языка на русский и с русского на английский, а также содержатся типовые контракты во внешней торговле и банковской сфере, контракты на оказание услуг, вопросы и задания к ним, направленные на развитие навыков и умений составления контрактов на английском языке и двустороннего (русский и английский языки) перевода основных статей контракта.

*Тип ЭВМ: Intel Тип и версия ОС: MS Office 2010*

#### **УДК** 378

#### **ОФЭРНиО №: 24009**

Волегжанина И.С., Бергер Н.В. **Модуль автоматизированной методической поддержки обучающихся по дистанционному курсу «Английский язык в сфере железнодорожного транспорта»**./ Федеральное государственное бюджетное образовательное учреждение высшего образования «Сибирский государственный университет путей сообщения»

Цель работы состоит в разработке модулей «Электронный помощник" и "Распознавание устной англоязычной речи" для дистанционного курса "Английский язык в сфере железнодорожного транспорта». Проблема, на решение которой направлен

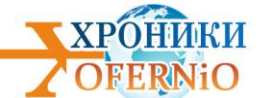

проект - повышение качества обучения иностранному языку (английскому), расширение доступа к учебным материалам при снижении затрат на обучение одного студента за счет информатизации образовательного процесса, создания базы для дистанционного обучения, осуществления индивидуально-дифференцированного подхода к организации процесса интеллектуально-личностного взаимодействия между преподавателем и студентами. В процессе работы были разработаны модули интерактивной методической поддержки и распознавания речи для дистанционного курса изучения профессиональноориентированного английского языка в среде дистанционного образования Moodle. *Тип ЭВМ: Intel Core i7 Тип и версия ОС: MS Office 2007; MS Office*

#### **УДК** 378.172 (075.8)

#### **ОФЭРНиО №: 24010**

#### Климова Е.В., Демидова И.Г. **Отчет по госбюджетной теме «Совершенствование процесса обучения средствами физической культуры и спорта студентов Сибирского государственного университета путей сообщения»**

*З*доровье молодежи - это важнейшее условие успешной реализации профессиональных знаний, мастерства, творческой активности и работоспособности будущих специалистов. С сожалением следует отметить, что здоровьем студенческой молодежи, впрочем, как и всего населения, занимается, прежде всего медицина, хотя данный вопрос - это часть политики государства и проблема нашего общества. Остаточный принцип финансирования этой проблемы не лучшим образом сказывается на состоянии здоровья студентов. Пока не будет приоритетной задачей воспитание здоровых специалистов путем привлечения их к здоровому образу жизни, формированию сознательного отношения к занятиям физической культурой, наше общество не сможет получить не только дипломированных, но и здоровых специалистов.

*Тип ЭВМ: Intel Тип и версия ОС: MS Office 2007, IR*

#### **УДК 378**

#### **ОФЭРНиО №: 24011**

Величко Д.В., Пикалов А.С., Заморин В.В., Антерейкин Е.С. **Организация работ по реконструкции железнодорожного пути в режиме закрытого перегона** / Федеральное государственное бюджетное образовательное учреждение высшего образования «Сибирский государственный университет путей сообщения»

*У*чебное пособие содержит сведения об организации и технологии проведения реконструкции железнодорожного пути. Рассмотрены основные организационнотехнические меры планирования работ. Приведена методика построения графиков производства работ в режиме закрытого перегона. Учебное пособие разработано для студентов специальности 23.05.06 «Строительство железных дорог, мостов и транспортных тоннелей" по специализации "Управление техническим состоянием железнодорожного пути» для очной и заочной форм обучения.

*Тип ЭВМ: Intel Тип и версия ОС: MS Office 2007*

#### **УДК 802:339.5 (015.8)**

#### **ОФЭРНиО №: 24012**

#### Стучинская Е.А., Матвиенко Е.Н. **Практика перевода внешнеторгового контракта** /

Федеральное государственное бюджетное образовательное учреждение высшего образования «Сибирский государственный университет путей сообщения»

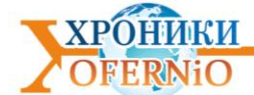

*П*особие предназначено для обучения навыкам перевода студентов-бакалавров направлений «Экономика" (профиль "Мировая экономика"), "Юриспруденция", студентов специальности "Таможенное дело», магистрантов и аспирантов соответствующих направлений. Может представлять интерес для переводчиков и специалистов, которым необходимо знание основ контрактного дела. В пособии представлены основные переводческие трансформации и правила двустороннего перевода с английского языка на русский и с русского на английский, а также содержатся типовые контракты во внешней торговле и банковской сфере, контракты на оказание услуг, вопросы и задания к ним, направленные на развитие навыков и умений составления контрактов на английском языке и двустороннего (русский и английский языки) перевода основных статей контракта. образования «Сибирский государственный университет путей сообщения» *Тип ЭВМ: Intel Тип и версия ОС: MS Office 2010*

#### **УДК 378**

#### **ОФЭРНиО №: 24013**

Волегжанина И.С., Бергер Н.В. **Модуль автоматизированной методической поддержки обучающихся по дистанционному курсу «Английский язык в сфере железнодорожного транспорта».**/ Федеральное государственное бюджетное образовательное учреждение высшего образования «Сибирский государственный университет путей сообщения»

*Ц*ель работы состоит в разработке модулей «Электронный помощник" и "Распознавание устной англоязычной речи" для дистанционного курса "Английский язык в сфере железнодорожного транспорта». Проблема, на решение которой направлен проект - повышение качества обучения иностранному языку (английскому), расширение доступа к учебным материалам при снижении затрат на обучение одного студента за счет информатизации образовательного процесса, создания базы для дистанционного обучения, осуществления индивидуально-дифференцированного подхода к организации процесса интеллектуально-личностного взаимодействия между преподавателем и студентами. В процессе работы были разработаны модули интерактивной методической поддержки и распознавания речи для дистанционного курса изучения профессиональноориентированного английского языка в среде дистанционного образования Moodle. *Тип ЭВМ: Intel Core i7 Тип и версия ОС: MS Office 2007; MS Office*

#### **УДК 4,62**

**ОФЭРНиО №: 24014**

Зайцева Т.С., Никифоров Г.С. **Автоматизированное формирование ежемесячного отчета по нагрузке ППС** / Федеральное государственное бюджетное образовательное учреждение высшего образования «Сибирский государственный университет путей сообщения»

*П*рограмма АФЕОН (Автоматизированное Формирование Ежемесячного Отчета по Нагрузке) предназначена для оптимизации процесса составления отчетных документов по нагрузке за месяц любого члена профессорско-преподавательского коллектива университета. Функциональные возможности АФЕОН продиктованы необходимостью оптимизации бизнес- процессов кафедры, факультета: аутентификация пользователя, ввод/изменение временного периода, перенос несостоявшихся занятий по дате/дисциплине/виду, введение информации поучебно-методической, научно-

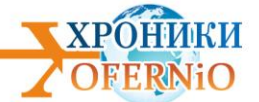

исследовательской, воспитательной и прочей работе, формирование отчета по фактической нагрузке за выбранный период в форматах .xls и .pdf. *Тип ЭВМ: Intel Core 2 Тип и версия ОС: Microsoft Visual Studio*

### **УДК 4,4 ОФЭРНиО №: 24016**

Исавнин А.Г., Карамышев А.Н., Розенцвайг А.К., Газизов И.Ф. **Система поддержки принятия решений для управления гостиничным комплексом**

*К*омпьютерная программа для регистрации клиентов «Гостиница" представляет собой программный продукт, разработанный в среде MC Office Access. Программа "Гостиница» имеет возможности вести регистрацию клиентов, проживающих в гостинице, которая имеет сеть фирм-поставщиков. Программа позволяет получать информацию о свободных номерах в гостинице, сумме, на которую фирмы-поставщики поставили клиентов в гостиницу, стоимости и видах дополнительных услуг, которыми воспользовался клиент. Программа может составлять отчеты о клиентах, заехавших за день в гостиницу и выручке, полученной от них и o об оплате дополнительных услуг, которыми пользовался клиент. Использование компьютерной программы возможно при наличии компьютера типа IBM PC с объёмом памяти не менее 128 Мб, установленной программой Microsoft Office Access 2003, тип и версия ОС: Windows 98/2000/Me/XP/7/8/10. Программа может быть передана любому лицу на основе договора в электронном виде. Цена договорная. E-mail: ilnaz705@gmail.com *Тип ЭВМ: Intel Тип и версия ОС: MS Office Access 2003*

#### **УДК 624.04:534.11**

#### **ОФЭРНиО №: 24017**

#### Зоненберг А.Л. **Программа вычисления перемещений и усилий в бесконечном и полубесконечных стержнях по теории С.П. Тимошенко**

*Р*азработана программа вычисления перемещений и усилий в бесконечном и полубесконечных стержнях при поперечных динамических воздействиях на основе теории С.П. Тимошенко. Метод получения численных результатов выбран путем анализа различных форм представления точных решений нестационарных задач в виде бегущих волн, полученных автором методами операционного исчисления на основе интегрального преобразования Лапласа-Карсона. Программа разработана в среде Mathcad 14. Предварительно выполняется расчетна воздействие специального вида, а затем на заданное воздействие, используя теорему о свертке. Вывод результатов выполняется в табличной и графической форме. Пользователь может работать с программой в режиме удаленного доступа, используя стандартный веб-браузер. Наличие пакета Mathcad не обязательно.

**Тип ЭВМ:** Intel Pentium **Тип и версия ОС:** Mathcad 14

**УДК 378**

**ОФЭРНиО №: 24019**

Касаткина Л.И. **Лучевая диагностика посттравматических изменений молочных желез**

*И*нформационные материалы "Лучевая диагностика посттравматических изменений молочных желез" представляют собой труд, предназначенный для

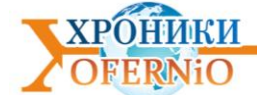

специалистов в области лучевой диагностики. Данная работа направлена на изучение возможностей визуализации и дифференциальной диагностики посттравматических изменений тканей молочных желез с использованием методов цифровой маммографии, томосинтеза и ультразвуковой диагностики.

*Тип ЭВМ: Intel Тип и версия ОС: MS Office 2007*

#### **УДК 662,612**

**ОФЭРНиО №: 24020**

Лепаев А.Н., Ксенофонтов С.И., Санатуллов Р.Р., Васильева О.В. **Поглощение в прозрачном пламени**

Прозрачное пламя обладает оптическими неоднородностями. Изображение пламени разбивается на пиксели. Программа позволяет сравнивать яркости пикселей изображения пламени с яркостью фона внешнего излучения и определить коэффициент поглощения. Совокупность пикселей с одинаковым значением коэффициента поглощения представляет изолинию. Площадь пламени между двумя последовательными изолиниями отображает зону пламени.

*Тип ЭВМ: Intel Тип и версия ОС: c sharp*

#### **УДК 662,612 ОФЭРНиО №: 24022**

Лепаев А.Н., Ксенофонтов С.И., Васильева О.В.**Color-Flame**

*С*пектр прозрачного пламени является линейчатым. Программа позволяет выделить в пламени зоны по уровню яркости и анализировать рас-пределение интенсивности излучения по длинам волн в видимой области спектра для данной зоны. *Тип ЭВМ: Intel Тип и версия ОС: c sharp*

#### **УДК 662,612**

**ОФЭРНиО №: 24023**

Лепаев А.Н., Ксенофонтов С.И., Санатуллов Р.Р., Васильева О.В. **Степень черноты пламени**

*П*розрачное пламя обладает оптическими неоднородностями. Изображение пламени разбивается на пикселя. Программа позволяет сравнивать яркости пикселей изображения пламени, с яркостью изображения пламени с фоном и фона внешнего излучения и определить степень черноты выделенного пикселя. Совокупность пикселей с одинаковым значением степени черноты представляет изолинию. Площадь пламени между двумя последовательными изолиниями отображает зону пламени усредненным значением степени черноты.

*Тип ЭВМ: Intel Тип и версия ОС: c sharp*

#### **УДК 662,612 ОФЭРНиО №: 24024** Ксенофонтов С.И., Лепаев А.Н., Васильева О.В.**Светящееся тело пламени**

*С*пектр прозрачного пламени является линейчатым. Программа позволяет выделить в пламени зоны по уровню яркости и анализировать распределение

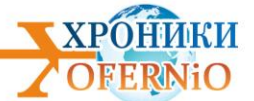

интенсивности излучения по длинам волн в видимой области спектра для данной зоны. *Тип ЭВМ: Intel Тип и версия ОС: c sharp*

#### **УДК 378**

#### **ОФЭРНиО №: 24025**

Черняков М.К., Чернякова М.М. **Электронный учебно-методический комплекс дисциплины «Управление рисками» /** Федеральное государственное бюджетное образовательное учреждение высшего образования «Новосибирский государственный технический университет »

*Э*лектронный учебно-методический комплекс по дисциплине «Управление рисками" представляет собой электронный образовательный ресурс, содержащий методические материалы по основным разделам дисциплины "Управление рисками». ЭУМК разработан в соответствиисФГОС 3+ и предназначен для студентов третьего курса, обучающихся по направлению 38.03.01 Экономика, а также может быть также использован студентами направлений 38.03.02 Менеджмент, 38.03.05 Бизнесинформатика, специальности 38.05.01 Экономическаябезопасность и других направлений и специальностей, образовательный стандарт которых включает предметы, связанные с изучением рисков.. ЭУМК создан для организации студентом самостоятельной внеаудиторной работы с целью обучения и самостоятельной проверкизнаний. Комплекс создан в электронной среде обучения DiSpace 2.0 (разработка ИДО НГТУ), с использованием Microsoft Office, содержит 43,18 Мб.

*Тип ЭВМ: Intel Тип и версия ОС: MS Office 2007, Dispace*

#### **УДК 532,546**

#### **ОФЭРНиО №: 24026**

Ковальский А.А., Филиппов А.И., Ахметова О.В., Родионов А.С., Губайдуллин М.Р. **Программа для расчета фильтрационно-волновых полей в слоистонеоднородных проницаемых пластах** / Стерлитамакский филиал Федерального государственного бюджетного образовательного учреждения высшего образования «Башкирский государственный университет»

*П*рограмма предназначена для расчета параметров волнового воздействия на продуктивный пласт для интенсификации нефтеизвлечения. Программа производит расчет распределения давления по вертикальной и горизонтальной координатам, также позволяет строить зависимости коэффициента поглощения, волнового числа и фазовой скорости волны от циклической частоты. Значения параметров трех сред задаются пользователем. Расчеты осуществляются на основе приближенного аналитического решения задачи о фильтрационно-волновом поле в трехслойной анизотропной среде. К требуемым условиям применения программы относится: компьютер Intel Pentium и выше; 104 Kb свободного дискового пространства; ОС Windows XP с установленной NET Framework 4 и выше.

*Тип ЭВМ: Intel Pentium Тип и версия ОС: NET Framework 4*

#### **УДК 81-2**

#### **ОФЭРНиО №: 24027**

Артаев С.Н., Лиджиева Л.А., Мукабенова Ж.А. **Слушаем родную речь!** /

Федеральное государственное бюджетное образовательное учреждение высшего образования «Калмыцкий государственный университет имени Б.Б. Городовикова»

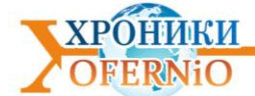

*У*чебное пособие "Слушаем родную речь" предназначено для студентов, изучающих дисциплину "Практический курс калмыцкого языка" на первом-четвертом курсах направлений бакалавриата "032700.62 Филология", "031300. Журналистика". Пособие подготовлено на калмыцком языке и состоит из пятнадцати уроков. В соответствие с темой урока показаны наиболее часто используемые фразы, диалоги из разговорной речи. Каждая фраза имеет подстрочный или смысловой перевод. Также, на основе кратких текстов, диалогов и высказываний рассматриваются основные выражения калмыцкого речевого этикета. Каждый урок имеет звуковое сопровождение, т.е. все высказывания и на калмыцком и на русском языках озвучены автором учебного пособия. Целью настоящего пособия является развитие навыков устной речи. Пособие составлено на основе Программы по учебной дисциплине "Практический курс калмыцкого языка". *Тип ЭВМ:* Intel Pentium *Тип и версия ОС: MS Office*

#### **УДК 571**

#### **ОФЭРНиО №: 24028**

Кочетков В.К., Задорожная О.В., Агапова О.Е. **Методы математической физики. Учебные проекты как контроль знаний /** Федеральное государственное бюджетное образовательное учреждение высшего образования «Калмыцкий государственный университет имени Б.Б. Городовикова»

*У*чебное пособие по методам математической физики предназначено для студентов старших курсов математических и физических факультетов университетов, а также технических вузов с расширенной математической программой. Представленный материал отражает современные тенденции развития математической науки. Содержит полное логическое изложение современного курса математической физики, изучающей математические модели физических явлений. В учебном пособии подробно изложены методы преобразований дифференциальных уравнений в частных производных, метод Даламбера, метод Фурье, метод Дюамеля. Здесь же излагается теория специальных функций в современной систематизации и в единообразной структуре. Содержит полное логическое изложение современного курса метода математической физики. В пособии изложен подробный научный подход к данным темам, к изложению основных понятий и теорем, не меняя традиционной логики построения материала по данной дисциплине. *Тип ЭВМ: Intel Pentium Тип и версия ОС: MS Office*

#### **УДК 530**

#### **ОФЭРНиО №: 24029**

Шаповалов В.Н., Гольдварг Т.Б. **Основные понятия и законы нерелятивистской квантовой теории** / Федеральное государственное бюджетное образовательное учреждение высшего образования «Калмыцкий государственный университет имени Б.Б. Городовикова»

*У*чебное пособие по квантовой теории представляет собой изложение основ одного из разделов теоретической физики для студентов - физиков. Пособие состоит из введения, в котором дается переход от классической механики к квантовой и пяти параграфов: первый посвящен математическому аппарату квантовой теории, во втором формулируются основные понятия и постулаты, в третьем приводятся полные наборы наблюдаемых, в четвертом - интегралы движения и в пятом даются элементы теории представлений.

#### *Тип ЭВМ: Intel Pentium Тип и версия ОС: MS Office*

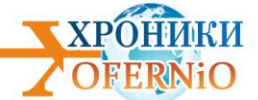

#### **УДК 330,1 ОФЭРНиО №: 24030**

Мальцев А.А., Баздырев С.И. **Теория капиталистического способа производства** / Федеральное государственное бюджетное образовательное учреждение высшего образования "Сибирский государственный университет путей сообщения"

*Э*лектронное учебно-методическое пособие спецкурса «Теория капиталистического способа производства" Реферат Электронное учебно-методическое пособие спецкурса "Теория капиталистического способа производства» предназначен для магистрантов очной формы обучения по направлению 38.04.01«Экономика", специализация "Внешнеэкономическая деятельность». Особенностью презентаций являются анимационные эффекты, позволяющие в логической последовательности рассмотреть содержание. Структурно ЭУМП состоит из 128 слайдов в том числе: введения, содержания, семи лекций, заключения, списка литературы, вопросов для обсуждения на семинарских занятиях, тем сообщений и задач. Использование электронного учебнометодического пособия «Теория капиталистического способа производства» возможно при наличии ОС: Windows 2000/XP с программой Презентаций PowerPoint начиная с 97- 2003, объём презентации 4,3 МВ. Ключевые слова - прибавочная стоимость, стоимость, капитал, прибыль, земельная рента.

*Тип ЭВМ: Intel Тип и версия ОС: MS Office 2007*

#### **УДК 378**

#### **ОФЭРНиО №: 24031**

Шулёв П.Л., Слободенюк А.В., Косова А.А., Ан Р.Н. **Электронный образовательный ресурс "Противоэпидемические мероприятия в очагах туберкулеза"** / Федеральное государственное бюджетное образовательное учреждение высшего образования «Уральский государственный медицинский университет» Министерства здравоохранения Российской Федерации

*Э*лектронный образовательный ресурс "Противоэпидемические мероприятия в очагах туберкулеза" предназначен для студентов 5 курса медико-профилактического факультета. В учебном пособии представлен информационный материал по структуре эпиднадзора за туберкулезной инфекцией. В пособии сделан упор на формирование знаний и умений, навыков работы в очагах туберкулезной инфекции. Определена актуальность и значимость данной тематики для службы Роспотребнадзора. Дана классификация эпидочагов туберкулезной инфекции, подробно изложено обследование очага и первичные противоэпидемические мероприятия по месту жительства и работы больного. Подробно изложен вопрос иммунодиагностики туберкулёза. Даны критерии оценки и интерпретации полученных данных при лабораторных исследованиях. Для воспроизведения пособия (входа) достаточно браузера IE, другого, ПК: Intel Pentium/Celeron, ОС W2007/8/10, ОП 2 Гб. Для приобретения обращаться в ФГБОУ ВО УГМУ: 620028, Россия, г. Екатеринбург, ул. Репина, д.3, УГМУ, Отдел ДО. *Тип ЭВМ: Intel Celeron Тип и версия ОС: Google chrom, IE*

#### **УДК 378 ОФЭРНиО №: 24032** Шагарова А.А., Мищенко О.В. **Гидравлика**

*Т*есты по дисциплине «Гидравлика» для студентов высших учебных заведений. Тесты включают в себя следующие дисциплины: физические свойства жидкостей и газов,

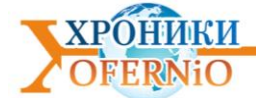

силы, действующие в жидкостях и газах, гидростатика, одномерные потоки жидкости и газа. Напорное движение в трубах, основные уравнения газовой динамики. *Тип ЭВМ: Intel Тип и версия ОС: MS Office 2007*

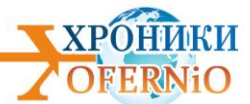

Подписано в печать 29.12.2018 г. Гарнитура Times New Roman. Объем 1 п.л.

#### **Объединенный фонд электронных ресурсов "Наука и образование"**

тел. +7 (915) 285-7464

E-mail: galkina3@yandex.ru

Сайт: [http://ofernio.ru/portal/modules/news/](https://ofernio.ru/portal/modules/news/)